Serdica J. Computing 1 (2007), 455–468

**Serdica** Journal of Computing

Bulgarian Academy of Sciences Institute of Mathematics and Informatics

## COMPUTING AND VISUALIZING SOLUTION SETS OF INTERVAL LINEAR SYSTEMS\*

## Walter Krämer

Abstract. The computation of the exact solution set of an interval linear system is a nontrivial task [2, 13]. Even in two and three dimensions a lot of work has to be done. We demonstrate two different realizations. The first approach (see [16]) is based on Java, Java3D, and the BigRational package [21]. An applet allows modifications of the matrix coefficients and/or the coefficients of the right hand side with concurrent real time visualization of the corresponding solution sets. The second approach (see [5]) uses Maple and intpakX [22, 8, 12] to implement routines for the computation and visualization of two and three dimensional solution sets. The regularity of the interval matrix A is verified by showing that  $\rho(|I - \text{mid}^{-1}(A) * A|) < 1$ [14]. Here, I means the identity matrix,  $mid(A)$  denotes the midpoint matrix and  $\rho$  denotes the spectral radius of a real matrix.

1. Introduction. We will first give a brief review of methods for solving interval linear systems of equations exactly. We will first concentrate on the

ACM Computing Classification System (1998): G.1, G.1.3, G.4.

Key words: solution sets, interval linear systems, reliable computations, visualization using computer algebra tools, intpakX.

<sup>\*</sup>The paper has been presented at the 12th International Conference on Applications of Computer Algebra, Varna, Bulgaria, June, 2006.

so called Sign-Accord Algorithm due to Jiří Rohn. This algorithm allows the computation of the interval hull of the solution set. To be able to compute and to visualize the solution set itself, we use a characterization of this set due to Alefeld/Mayer, which is based on a theorem by Rohn. The solution set of a system with regular interval matrix (in general, this set is not convex) can be described using half spaces computable from the bounds of the entries of the interval matrix and the interval right hand side. If all entries of the (regular) interval matrix are point intervals the true solution set is a parallelepiped (i.e. convex).

Two packages to compute and visualize the exact solution set of a regular linear interval system are described. Both use the Alefeld/Mayer/Rohn characterization of the solution set. The first package has been realized by Gregor Paw [16]. It is implemented as a Java applet. To be able to compute the corners of the solution set exactly, the implementation uses the multiple precision package BigRational [21] for rational computations. The 3D graphics implementation is based on the Java3D package. The graphical user interface of the applet makes it easy to explore solution sets. E.g., zooming, shifting, and rotations may be controlled with the mouse. Several examples can be chosen from a predefined set of linear interval equations.

The second package has been implemented by Sven Braun [5] in Maple using the intpakX package [7, 12] to compute enclosures for determinants to show regularity and/or to compute an upper bound of the spectral radius of  $|I - R \cdot A|$ . Here, R denotes an approximate inverse to the midpoint matrix  $mid(A)$ . A bound smaller than 1 proves that the interval matrix  $A$  is regular. The corners of the solution set are computed exactly using Maple's rational arithmetic, and Maple's plot facilities are used to visualize the solution set. Other visualization tools may be found in [17, 18].

We denote by  $IR, IR^n$ , and  $IR^{m \times n}$  the sets of real intervals, of interval vectors with  $n$  components, and interval matrices with  $m$  rows and  $n$  columns, respectively.

2. Characterizations of the solution set. To solve the interval linear system of equations

$$
Ax = b ,
$$

with  $A = [\underline{A}, \overline{A}] \in I\mathbb{R}^{n \times n}$  being an interval matrix and  $b = [\underline{b}, \overline{b}] \in I\mathbb{R}^n$  being an interval vector, means to compute the solution set

$$
\Sigma(A, b) := \{ x \in \mathbb{R}^n | Ax = \dot{b} \text{ for some real } \dot{A} \in A, \dot{b} \in b \}.
$$

For regular interval matrices A it holds

$$
\Sigma(A,b) = \{ \dot{A}^{-1}\dot{b} \in I\!\!R^n | \dot{A} \in A, \dot{b} \in b \}.
$$

If A is not regular, the solution set is unbounded.

The computation of  $\Sigma(A, b)$  is very costly. Therefore, in the field of selfverifying numerical methods often an interval vector including the true solution set is computed. The best possible one is the interval hull ihull( $\Sigma$ ) :=  $\bigcap$  $X ∈ IR<sup>n</sup>, X ⊇ Σ$  $X$ . But computing ihull( $\Sigma$ ) is computationally still very costly [13]. In an interval setting the typical task is to compute a more or less sharp interval vector  $z \in I\mathbb{R}^n$ 

containing ihull $(\Sigma)$ . Frequently used methods are

- Interval Gaussian Elimination (using preconditioning),
- Rump/Krawczyk iteration  $\dot{R}b + (I \dot{R}A)z^k \subset int(z^k) \Rightarrow z^k \supset \text{ihull}(\Sigma)$ ,
- Hansen-Sengupta algorithm (based on the Gauss-Seidel method).

Before we describe the computation of the solution set and/or its interval hull, we list some properties of  $\Sigma$ .

A first characterization of the solution set is due to Oettli and Prager

Theorem 1 (Oettli and Prager [15], 1964).

$$
\Sigma(A, b) = \{ x \in \mathbb{R}^n | |m(A)x - m(b)| \le r(A)|x| + r(b) \}.
$$

 $m(A) \in \mathbb{R}^{n \times n}$  denotes the midpoint matrix,  $m(b)$  is the midpoint of the interval vector b,  $r(A)$  is the radius matrix, and  $|A| \in \mathbb{R}^{n \times n}$  is the nonnegative matrix of absolute values.

The following characterization of the solution set is due to Beeck.

Theorem 2 (Beeck [4], 1972).

$$
x \in \Sigma(A, b) \Longleftrightarrow Ax \cap b \neq \emptyset.
$$

 $\Sigma(A, b)$  may be computed using the corner solutions  $\Sigma_{cor}(A, b)$  consisting of the vectors  $\dot{A}^{-1}\dot{b}$ , where all elements in the point matrix  $\dot{A}$  and point vector  $\dot{b}$  are chosen as one of the end points of the corresponding interval element in A and b, resp. The number of corner solutions is  $2^{n^2+n}$ .

Let conv() denote the convex hull of a bounded set. Then it holds:

458 Walter Krämer

Theorem 3 (Beeck [4], 1972).

$$
\mathop{\mathrm{conv}}\Sigma(A,b)=\mathop{\mathrm{conv}}\Sigma_{cor}(A,b).
$$

Thus, conv  $\Sigma(A, b)$  can be found via the computation of  $\Sigma_{cor}(A, b)$ . Each element of  $\Sigma_{cor}(A, b)$  is found by solving a real linear system of order n. The prohibitive complexity of this approach is  $O(n^3 2^{n^2+n})$  operations to compute  $\Sigma(A, b)$ . For  $n=5$  about  $1.34 \cdot 10^{11}$  operations are required!

The set of extreme solutions  $\Sigma_{extr}$  is defined as follows.

 $\Sigma_{extr}(A, b) := \{ x \in \mathbb{R}^n \mid |m(A)x - m(b)| = r(A)|x| + r(b) \} \subseteq \Sigma_{cor}.$ 

Using this definition Rohn showed in 1989 the following

Theorem 4 (Rohn [19], 1989).

$$
\mathop{\mathrm{conv}}\Sigma(A,b)=\mathop{\mathrm{conv}}\Sigma_{cor}(A,b)=\mathop{\mathrm{conv}}\Sigma_{extr}(A,b).
$$

It holds:  $\Sigma_{extr}(A, b)$  contains only  $2<sup>n</sup>$  elements. But to compute an element of  $\Sigma_{extr}(A, b)$  now a non-linear system of equations has to be solved.

Rohn's Sign-Accord Algorithm [19] is probably the best method known to compute  $\Sigma_{extr}(A, b)$ . To be able to formulate this algorithm, let us introduce some notations. The set of sign vectors is denoted by

$$
S^n := \{ y \in \mathbb{R}^n | y_i \in \{-1, 1\}, i = 1(1)n \},
$$

and the diagonal matrix corresponding to  $y \in S^n$  is denoted by

$$
D_y := diag(y_1, \ldots, y_n).
$$

Using these notations we can formulate the following characterization:

Theorem 5 (Rohn [19], 1989).

$$
\Sigma_{extr}(A,b) = \{ x \in \mathbb{R}^n | \exists y \in S^n \text{ s.t. } m(A)x - m(b) = D_y(r(A)|x| + r(b)) \}.
$$

To compute an element of  $\Sigma_{extr}(A, b)$ , a non-linear system of equations has to be solved.

For sign vectors  $y, z \in S<sup>n</sup>$  we define the point matrix

 $A_{uz} := m(A) - D_u r(A) D_z$ , and the point vector

$$
b_y := m(b) + D_y r(b).
$$

After performing the following computations  $X := \emptyset$ for each  $y \in S^n$  do find the corresponding extreme solution  $x_y$  $X := X \cup \{x_y\}$ it holds  $conv(X) = conv \Sigma(A, b)$  and therefore ihull $(X) =$  ihull  $\Sigma(A, b)$ . Note

that it does not hold that  $conv(X) = \Sigma(A, b)$ .

In this computation the extreme solution is found by the Sign-Accord Algorithm due to Rohn [19]. This algorithm works as follows (see also [6]):

given the sign vector  $y \in S^n$ . choose initial  $z = sign(\mathrm{m}^{-1}(A)b_y) \in S^n$ ; terminate:= false; repeat solve linear system  $A_{yz}x = b_y$ if all  $z_i x_i \geq 0$  then  $x_y := x$ ; terminate:= true else  $k:=$  smallest j with  $z_jx_j < 0$  $z_k := -z_k$ end

until terminate

The stopping criterion is that the sign of  $x$  is in accordance with the sign vector z. Rohn showed in 1989 that the algorithm stops after at most  $2^n$  iteration steps. The complexity is between  $O(n^3 2^n)$  and  $O(n^3 2^{2n})$ .

Let us now discuss the Alefeld/Mayer/Rohn characterization of the solution set of an interval system of linear equations. Let  $O_k$  denote a closed orthant of  $\mathbb{R}^n$  (there are  $2^n$  orthants).

Theorem 6 (Alefeld/Mayer [2], 1995).

 $- \Sigma(A, b)$  is not convex.

– If Σ(A, b) ∩  $O_k \neq \emptyset$ , it is convex, compact, connected, and a polytope.

 $- \Sigma(A, b) = \cup_{k=1}^{2^n} (\Sigma(A, b) \cap O_k).$ 

2.1. How to compute  $\Sigma(A, b) \cap O_k$ ? A fixed orthant O is given by the sign vector  $s = (s_i) \in S^n$  (i.e.  $s_i \in \{-1, +1\}$  for  $i = 1(1)n$ ) corresponding to the signs of the components of an interior point of  $O$ . Hence, if  $O$  denotes some orthant O fixed by the signs  $s_1, s_2, \ldots, s_n$ , then  $x = (x_i) \in O$  fulfills

$$
x_i \begin{cases} \geq 0 \text{ if } s_i = +1, \\ \leq 0 \text{ if } s_i = -1. \end{cases}
$$

For  $i, j = 1(1)n$ , let

$$
c_{ij} := \begin{cases} \frac{a_{ij}}{\overline{a}_{ij}} & \text{if } s_j = +1, \\ \frac{a_{ij}}{\overline{a}_{ij}} & \text{if } s_j = -1 \end{cases}, d_{ij} := \begin{cases} \overline{a}_{ij} & \text{if } s_j = +1, \\ \frac{a_{ij}}{\overline{a}_{ij}} & \text{if } s_j = -1. \end{cases}
$$

Denote by  $\underline{H}_i$ ,  $H_i$ ,  $i = 1(1)n$ , the half spaces

$$
\underline{H}_i := \left\{ y \in \mathbb{R}^n \mid \sum_{j=1}^n c_{ij} y_j \le \overline{b}_i \right\},
$$

$$
\overline{H}_i := \left\{ y \in \mathbb{R}^n \mid \sum_{j=1}^n d_{ij} y_j \ge \underline{b}_i \right\}.
$$

Then

Theorem 7 (Rohn, 1989).

$$
\Sigma(A,b)\cap O=\bigcap_{i=1}^n(\underline{H}_i\cap\overline{H}_i)\cap O.
$$

Note that  $\underline{H}_i$ ,  $\overline{H}_i$  depend on the choice of the orthant  $O$  (2<sup>n</sup> possibilities). Denote the half spaces  $\underline{H}_i$ ,  $\overline{H}_i$  corresponding to orthant  $O_k$  by  $\underline{H}_i^k$ ,  $\overline{H}_i^k$  $i, k = 1(1)2^n$ . Then we have the following representation of the exact solution set of the interval system of linear equations

Theorem 8 (Alefeld/Mayer/Rohn, [2]).

$$
\Sigma(A,b) = \bigcup_{k=1}^{2^n} \underbrace{\left(\bigcap_{i=1}^n (\underline{H}_i^k \cap \overline{H}_i^k) \cap O_k\right)}_{\emptyset \text{ or a convex polytope}}.
$$

To find the corners of the sets  $\Sigma(A, b) \cap O_k$ , the linear inequalities are transformed into systems of linear equations augmented by  $n$  further linear equations describing the actual orthant  $O_k$ . So for each orthant we get  $\binom{3n}{n}$  $\binom{3n}{n}$  equations. To find all corners of  $\Sigma(A, b)$  we have to solve  $2^n {3n \choose n}$  $\binom{3n}{n}$  linear  $n \times n$  point systems. Thus, for  $n = 2$  we have to solve 60  $2 \times 2$  and for  $n = 3$  we have to solve 672  $3 \times 3$  systems of linear equations.

**Theorem 9.** The solution  $x$  to a (regular) point system is a corner of the convex set  $\Sigma(A, b) \cap O_k$  if and only if x simultaneously fulfills all inequalities corresponding to the orthant  $O_k$ .

2.2. How to plot  $\Sigma(A, b)$ ? We are now ready to outline the method used in the packages realized by Braun and Paw to compute the exact solution set of a linear inteval system in 2 or 3 dimensions:

- a) Check whether  $A \in I\mathbb{R}^n$  is regular:
	- $0 \notin \det A$  or  $- \rho(|I - \dot{R}A|) < 1 \, (\dot{R} \approx (\text{mid}(A))^{-1})$

Give a warning if this check fails (note that it is still possible that the interval matrix of the system is regular).

- b) Compute all vertices of the sets  $\Sigma(A, b) \cap O_k$ . This results in unordered sets of points in  $\mathbb{R}^2$  or  $\mathbb{R}^3$ , respectively.
- c) To plot the polytope in each orthant the vertices of each face of the polytope have to be found and sorted appropriately.

For details see the source codes of the packages [5, 16], which are available from the author.

3. Examples. In this section we show some screenshots made with the Java applet witten by Gregor Paw [16]. The first screenshot (see Figure 1) shows the graphical user interface of the applet. In the left part of the figure the solution set of the classical Barth/Nuding [3] example  $Ax = b$  with

(1) 
$$
A := \left( \begin{array}{cc} [2,4] & [-2,0] \\ [-1,0] & [2,4] \end{array} \right), \quad b := \left( \begin{array}{c} [1,2] \\ [-2,2] \end{array} \right)
$$

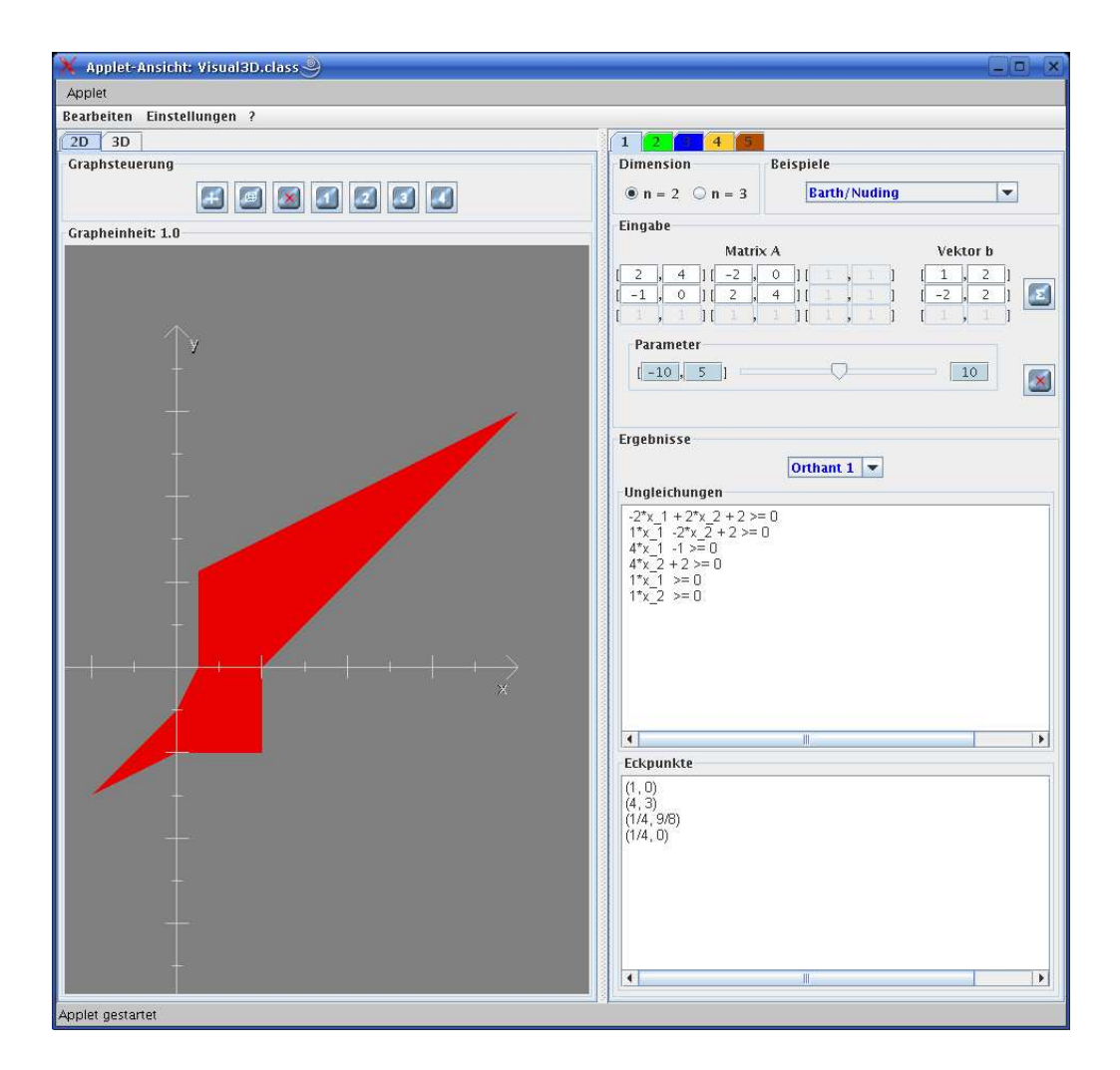

Fig. 1. Example of Barth/Nuding

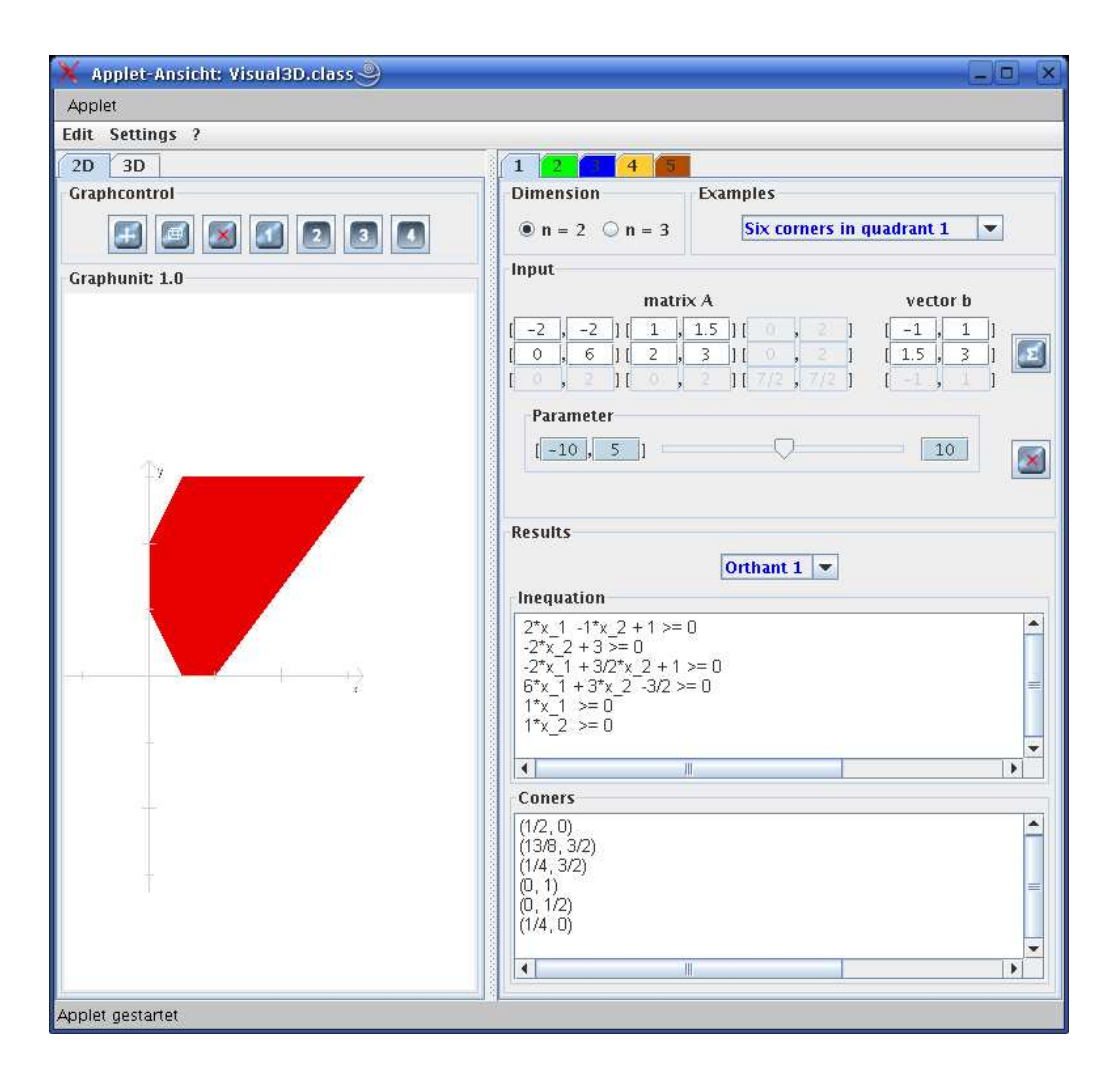

Fig. 2. General shape of the solution set in one quadrant

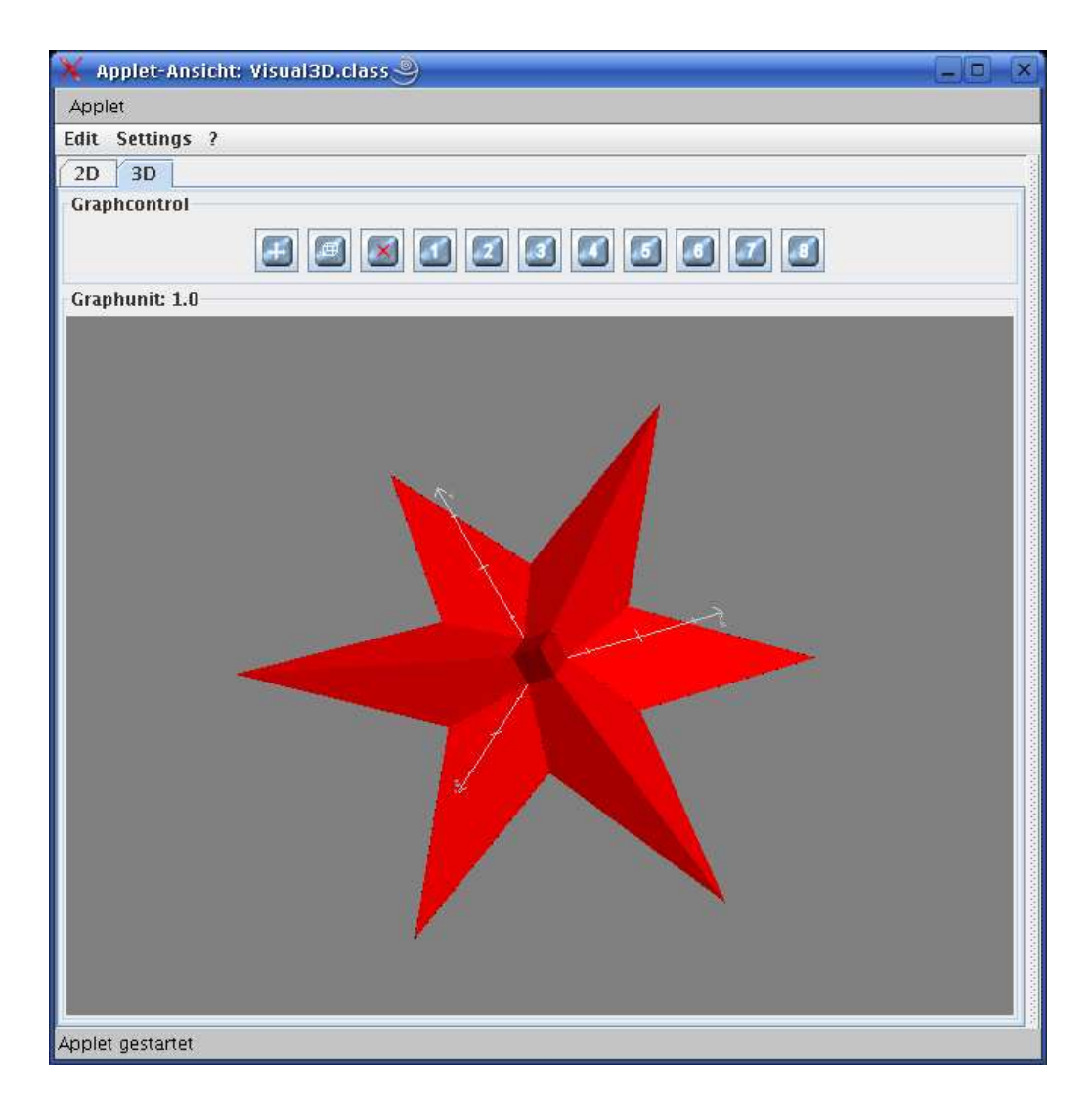

Fig. 3. Neumaier's example

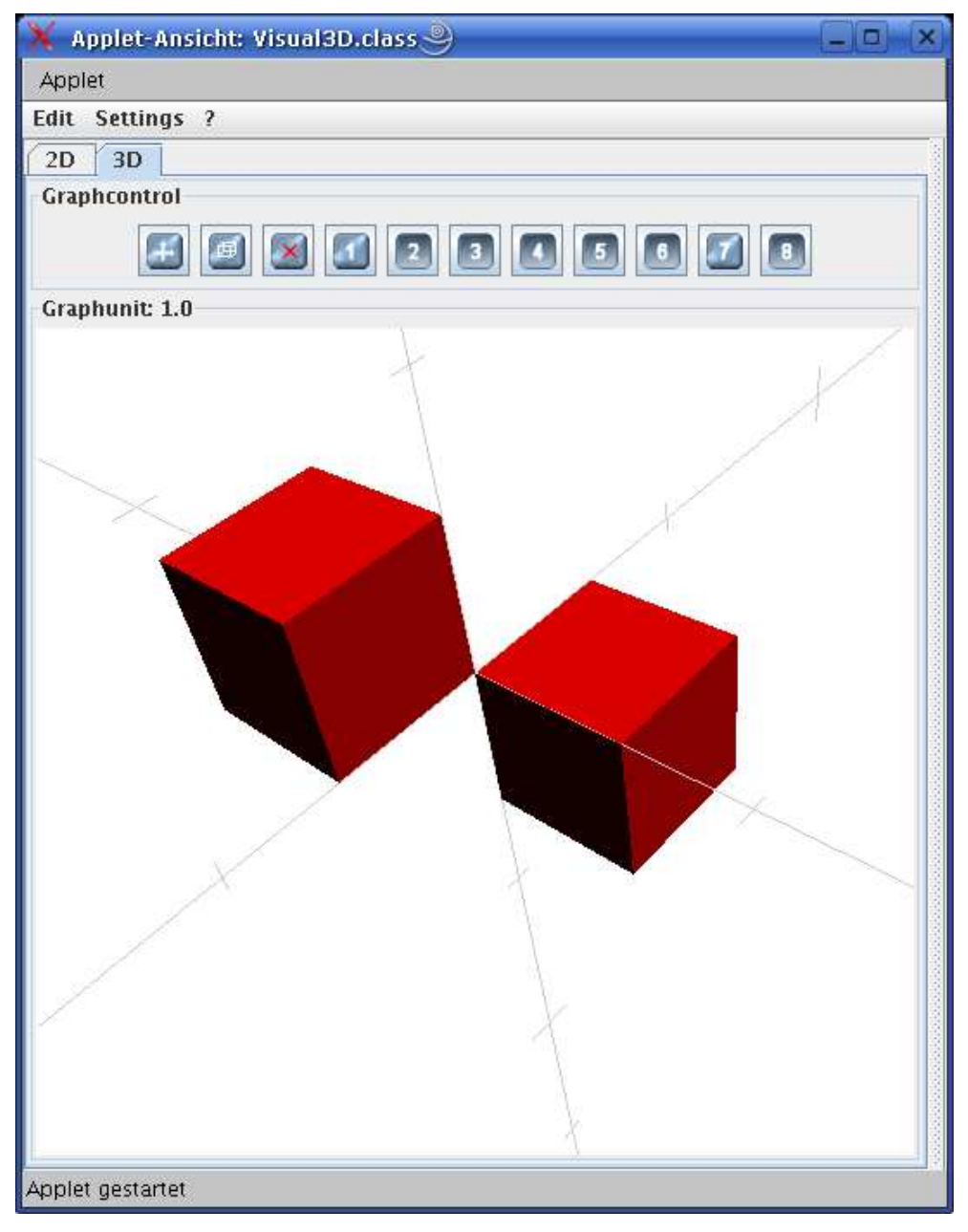

Fig. 4. Neumaier's example restricted to orthants 1 and 7

is displayed. The interval matrix and the right hand side are stored as a predefined example. They are displayed in the matrix A and vector b field, respectively. Under the heading Inequation we see the six active inequalities describing the boundaries of the half spaces defining that part of the solution set belonging to orthant 1. Under the heading Corners we see the exact coordinates of all corners of the solution set in orthant 1.

The shape of the intersection of the solution set with the first orthant shown in Figure 2 is the most general one in 2D. More than six different line segments (hexagon) are not possible. The interval matrix  $A$  and the interval right hand side b of the corresponding system are

(2) 
$$
A := \begin{pmatrix} [-2, -2] & [1, 3/2] \\ [0, 6] & [2, 3] \end{pmatrix}, \quad b := \begin{pmatrix} [-1, 1] \\ [3/2, 3] \end{pmatrix}.
$$

If no points of the axes belong to such a 2D solution the boundary is given by at most four different straight line segments and by at most 9 different facets in 3D.

Figure 3 shows the 3D solution set of  $Ax = b$  with

(3) 
$$
A := \begin{pmatrix} 3.5 & [0,2] & [0,2] \\ [0,2] & 3.5 & [0,2] \\ [0,2] & [0,2] & 3.5 \end{pmatrix}, \quad b := \begin{pmatrix} [-1,-1] \\ [-1,-1] \\ [-1,-1] \end{pmatrix}.
$$

This example is taken from the book by Neumaier [14]. A corresponding graphics is shown on the cover of the book cited.

In Figure 4 only parts of the solution set of Neumaier's example (3) are displayed. The Graphcontrol field of the applet has been used to activate only that parts of the solution set lying in orthant 1 and in orthant 7. The remaining parts of the solution set are hidden. The two cubes have only the point  $(0,0,0)$ in common.

4. Conclusion. Both packages are very well suited for displaying and manipulating solution sets of 2 and 3 dimensional interval systems of linear equations. The user may explore the variations of the shape of the solution set by varying e.g. the interval coefficients of the matrix and/or the right-hand side. Both packages also deliver the exact coordinates of all corner points of the exact solution set. To run the package written by Sven Braun, one needs a valid Maple licence. To get the source code of the packages, please send an email to kraemer@math.uni-wuppertal.de

5. Acknowledgement. The author of this paper would like to thank Sven Braun and Gregor Paw for their patience and commitment in realizing the packages. The packages by Braun and Paw are based on experience with [9]. Thanks to Marc Janz.

## **REFERENCES**

- [1] Alefeld G., J. Herzberger. Introduction to Interval Computations. New York, Academic Press, 1983.
- [2] Alefeld G., M. Mayer. On the symmetric and unsymmetric solution set of interval systems. SIAM J. Matrix Anal. Appl. 16 (1995).
- [3] BARTH W., E. NUDING. Optimale Lösung von Intervallgleichungssystemen. Computing 12 (1974).
- [4] BEECK H. Über die Struktur und Abschätzungen der Lösungsmenge von linearen Gleichungssystemen mit Intervallkoeffizienten. Computing 10 (1972), 231-244.
- [5] Braun S. Visualisierung der exakten L¨osungsmengen von linearen Intervallgleichungssystemen in Maple. Bachelor-Thesis, University of Wuppertal, 2006.
- [6] Caprani O., K. Madsen, H. B. Nielsen. Introduction to Interval Analysis. IMM DTU, 2002.
- [7] GEULIG I., W. KRÄMER. Intervallrechnung in Maple Die Erweiterung intpakX zum Paket intpak der Share-Library, Preprint 99/2 des Instituts für Wissenschaftliches Rechnen und Mathematische Modellbildung (IWRMM), Universität Karlsruhe, 1999.
- [8] GRIMMER M. Interval Arithmetic in Maple with intpakX. Proceedings in Applied Mathematics and Mechanics 2 (2003) No 1, 442–443.
- [9] Janz M. Berechnung und Visualisierung der L¨osungsmengen linearer Gleichungssysteme mit Intervall-Koeffizienten. Bachelor-Thesis, University of Wuppertal, 2005.
- [10] KOFLER M. Maple: An Introduction and Reference. Addison-Wesley, 1997.

## 468 Walter Krämer

- [11] Kramer ¨ W. Computeralgebra und Verifikationsalgorithmen I und II, Vorlesungen im WS 96/97 bzw. SS 97, Univ. Karlsruhe.
- [12] KRÄMER W. Introduction to the Maple Power Tool intpakX. Serdica J. Comput. 1 (2007), No 4, 469–504.
- [13] Kreinovich V., A. V. Lakeyev. Linear interval equations: Computing enclosures with bounded relative or absolute overestimation is NP-hard. *Reliable Computing.*  $2$  (1996), No 4.
- [14] Neumaier A. Interval Methods for Systems of Equations. Cambridge University Press, 1990.
- [15] OETTLI W., W. PRAGER. Compatibility of approximate solutions of linear equations with given error bounds for coefficients and right hand sides. Numerische Mathematik 6, (1964), 405–409.
- [16] Paw G. Ein intuitiv bedienbares Java-Applet zur Visualisierung exakter Lösungsmengen von mengenwertigen numerischen Problemen. Bachelor-Thesis, University of Wuppertal, 2006.
- [17] Popova E. Web-accessible tools for interval linear systems. Proceedings in Applied Mathematics and Mechanics  $5(2005)$ , No 1, 713–714.
- [18] Popova E. D., W. Krämer. Visualizing Parametric Solution Sets. Submitted for publication, 2006.
- [19] Rohn, J.: Systems of Linear Interval Equations. Linear Algebra and Its Application 126, pp. 39–78, 1989.
- [20] Rump S. M. Verification Methods for Dense and Sparse Systems of Equations. In: Topics in Validated Computations (Ed. J. Herzberger), Studies in Computational Mathematics, Elsevier, Amsterdam, 1994.
- [21] http://www.lrdev.com/lr/java/BigRational.html
- [22] intpakX link at the University of Wuppertal: http://www.math.uni-wuppertal.de/~xsc/software/intpakX/

University of Wuppertal 42119 Wuppertal, Germany e-mail: kraemer@math.uni-wuppertal.de

Received December 4, 2006 Final Accepted October 18, 2007